## hoot

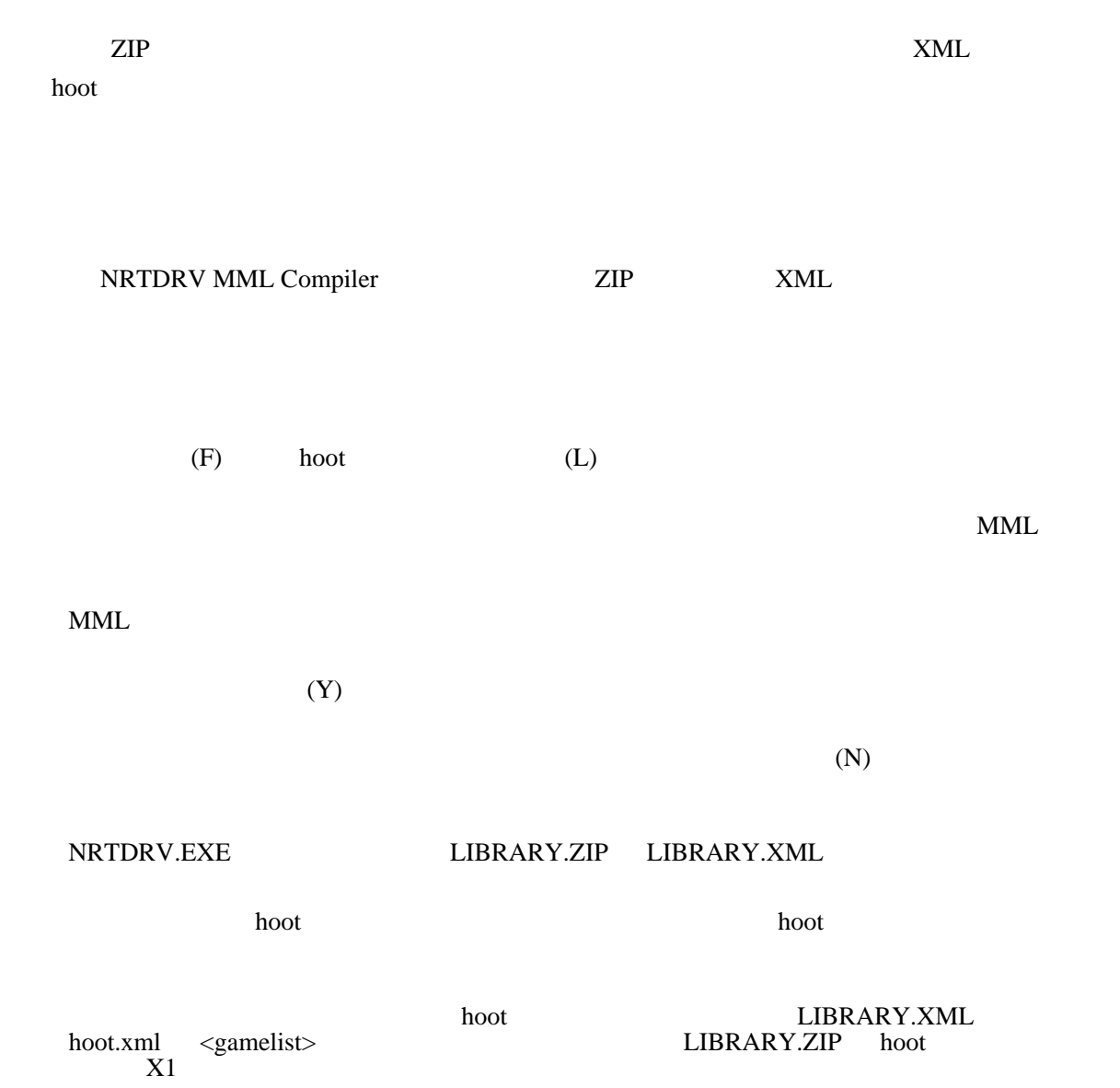

ZIP  $XML$  <romlist archive="LIBRARY">

## LIBRARY.XML

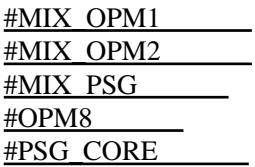

 $x$ ML

LIBRARY.ZIP LIBRARY.ZIP